# **ABillS - Улучшение #1983**

# **Paysys. При добавлении платежной системы не сохранется Вип Оплаты**

18-07-2019 13:01 - Андрей Швыдко

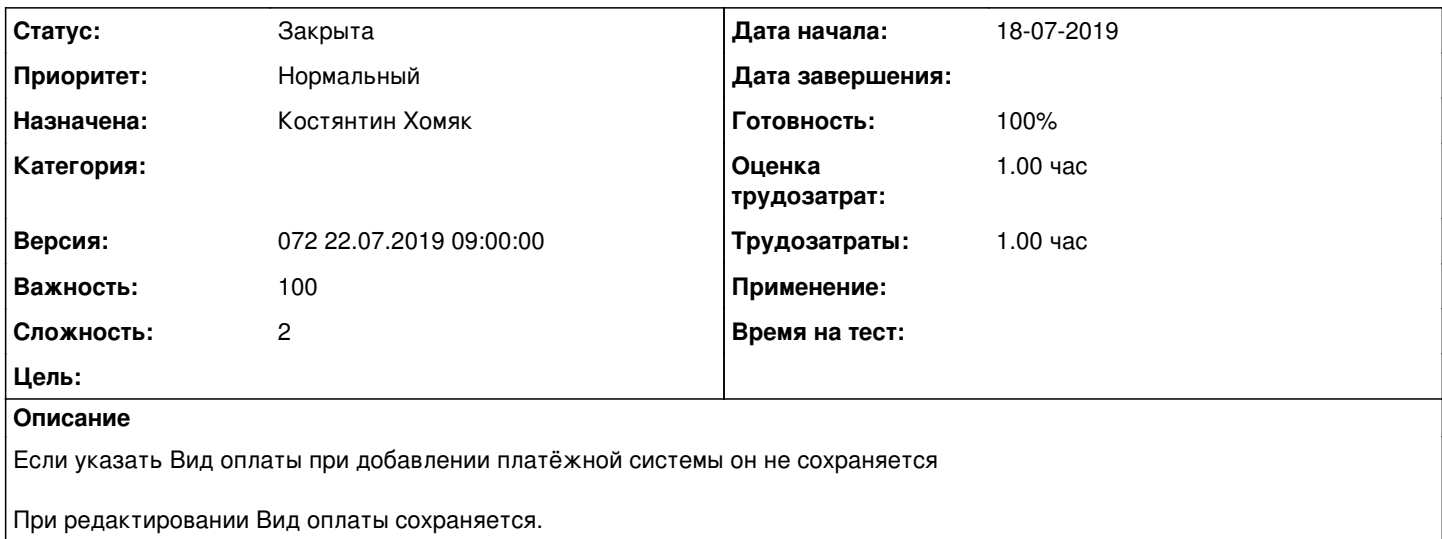

#### **История**

### **#1 - 22-07-2019 10:11 - Андрей Швыдко**

*- Параметр Оценка трудозатрат изменился на 1.00 ч*

### **#2 - 22-07-2019 14:22 - Костянтин Хомяк**

*- Параметр Статус изменился с Новая на В работе*

## **#3 - 22-07-2019 14:32 - Костянтин Хомяк**

Исправлено, 22,07,2019

## **#4 - 22-07-2019 14:33 - Костянтин Хомяк**

*- Параметр Статус изменился с В работе на На тестировании*

*- Параметр Готовность изменился с 0 на 90*

## **#5 - 25-07-2019 16:56 - Лариса Васкан**

*- Параметр Статус изменился с На тестировании на Решена*

#### **#6 - 07-08-2019 16:38 - AsmodeuS Asm**

*- Параметр Статус изменился с Решена на Закрыта*

*- Параметр Готовность изменился с 90 на 100*